## **Demandes**

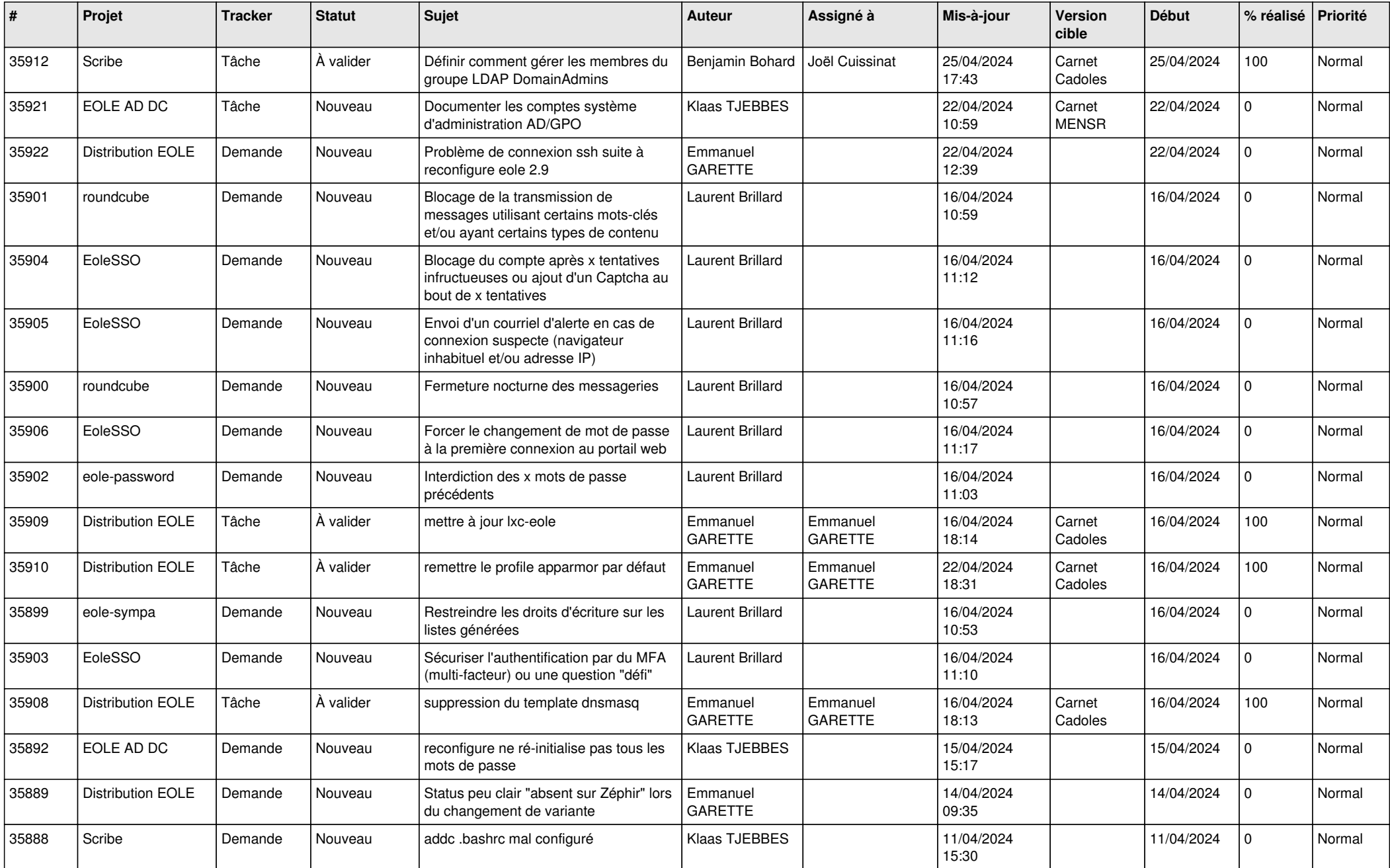

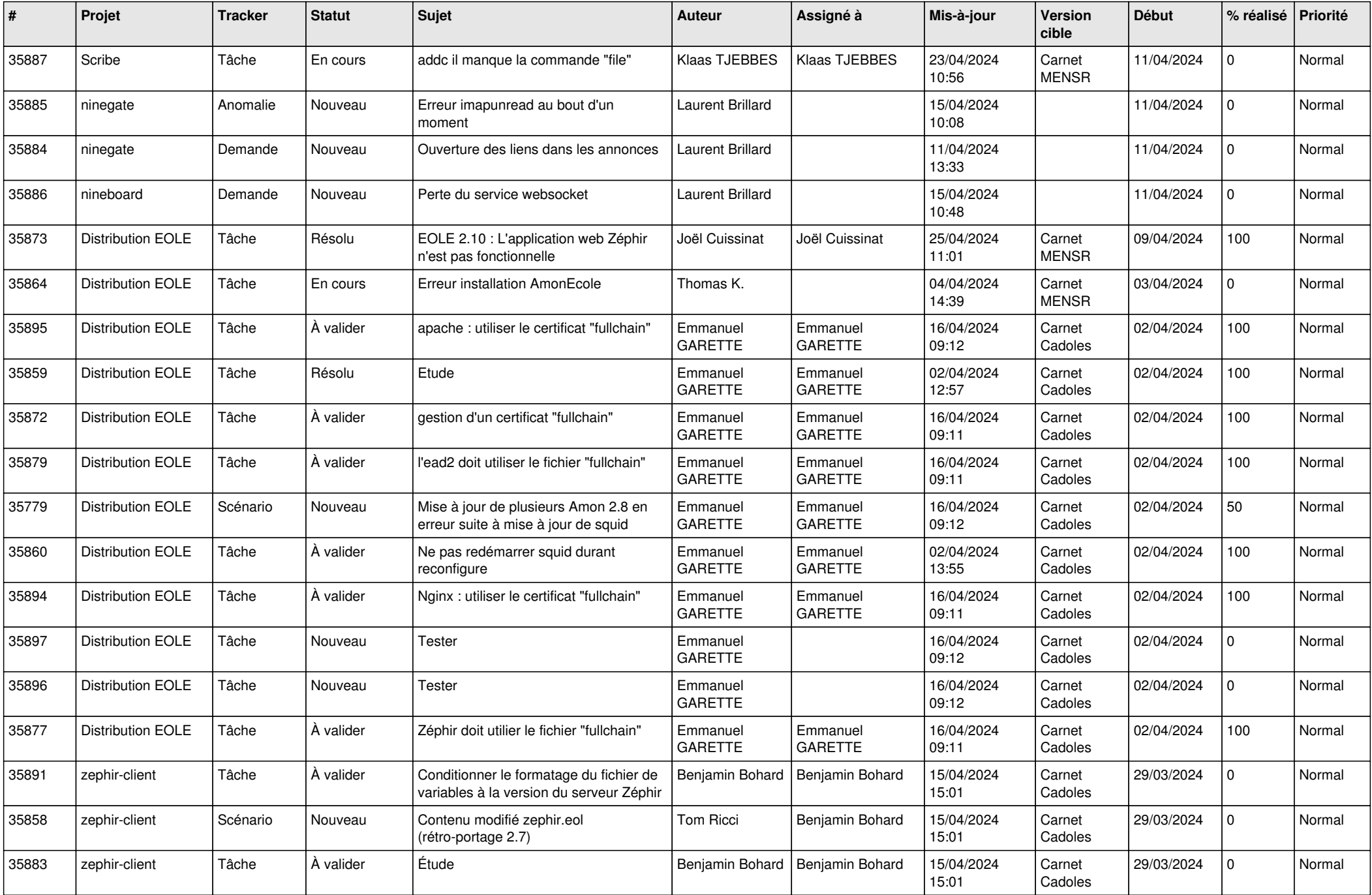

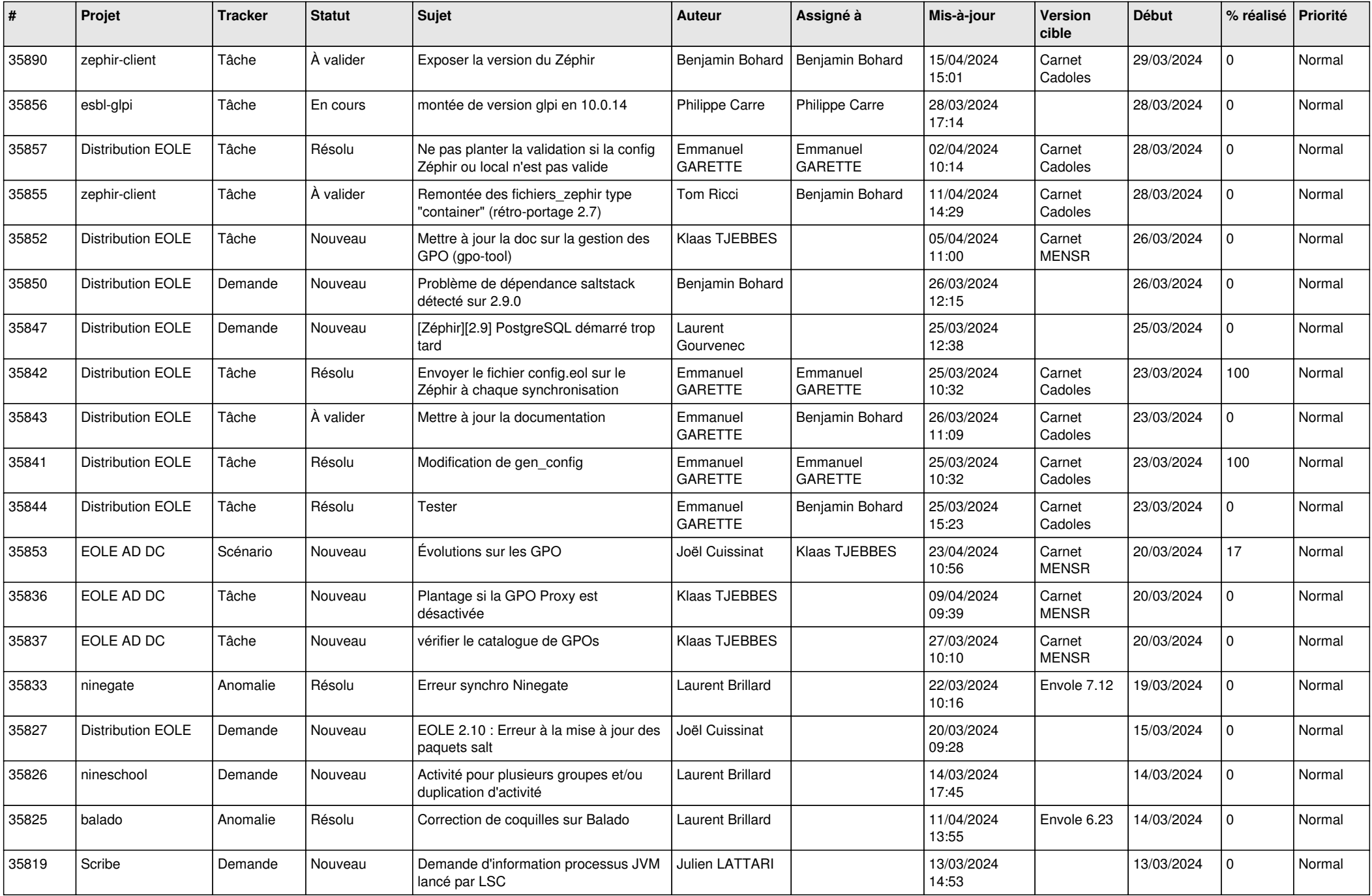

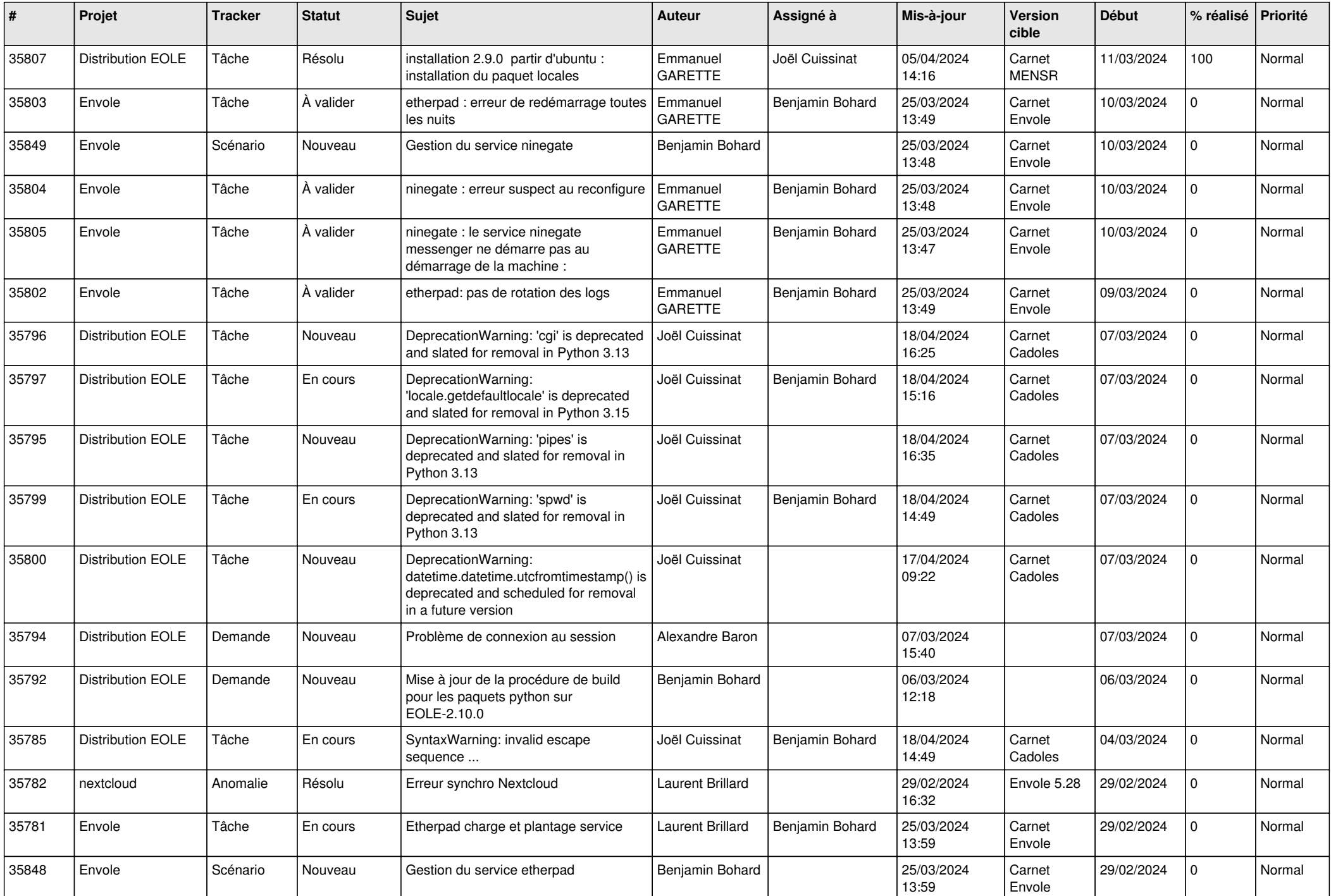

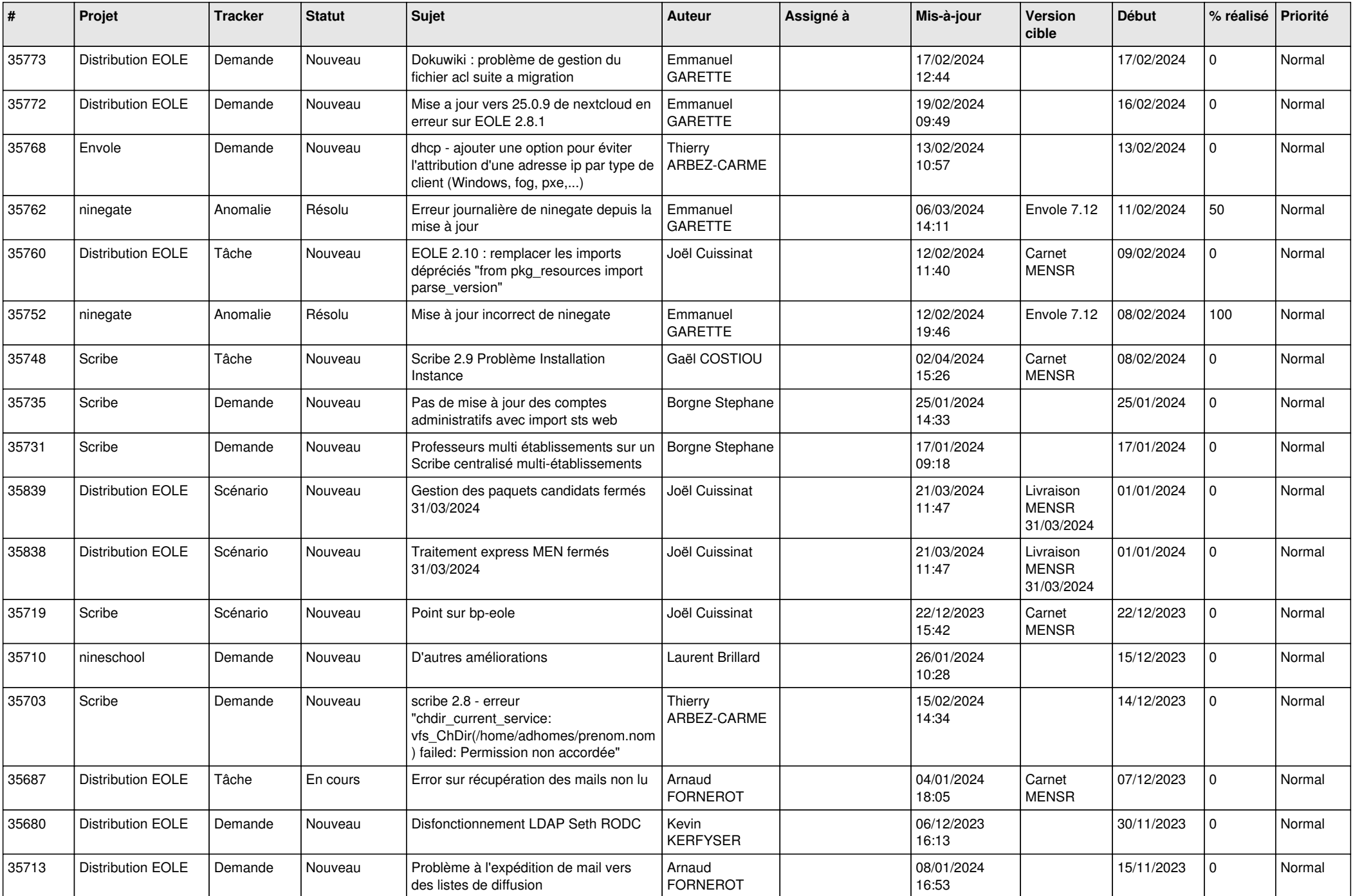

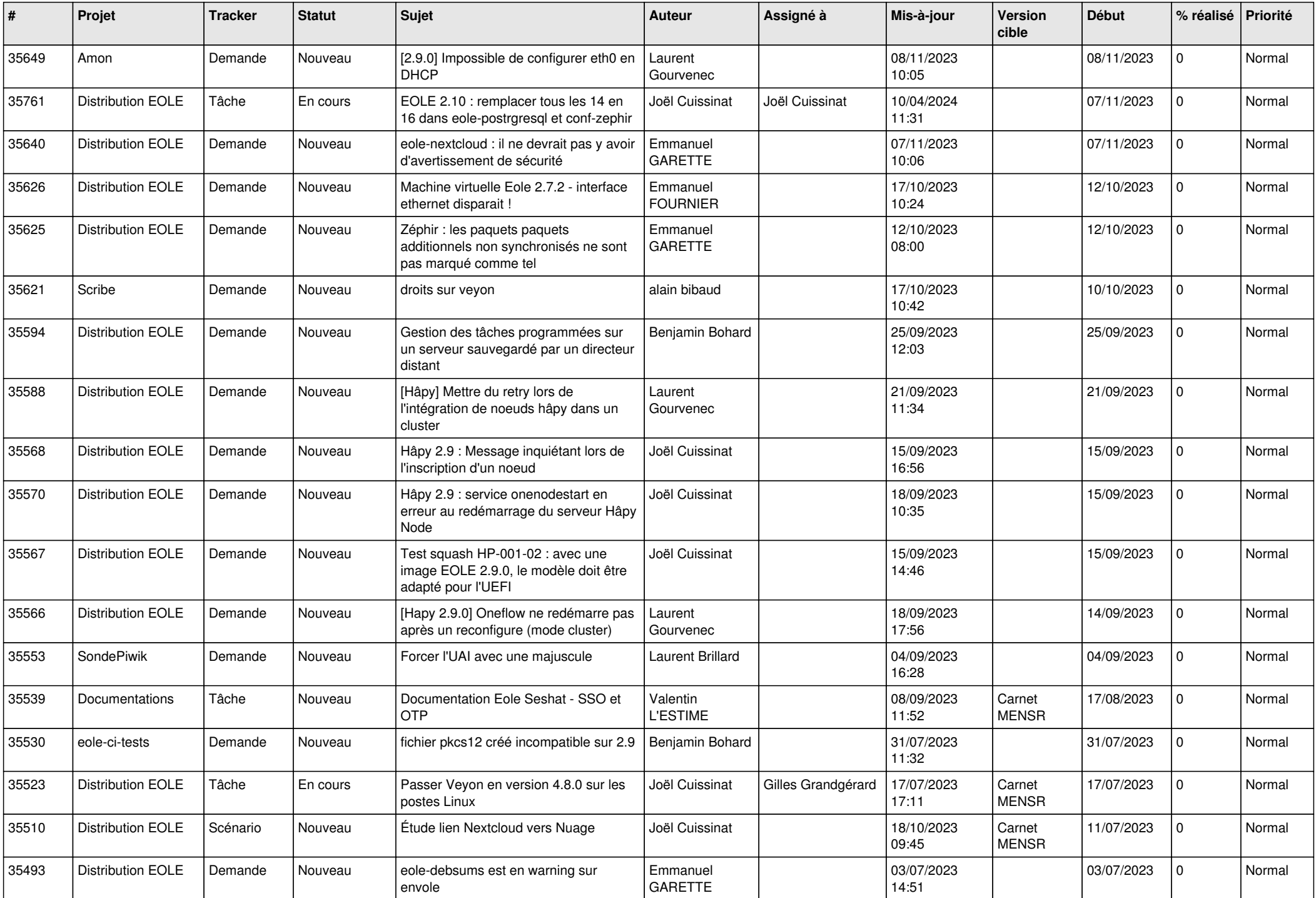

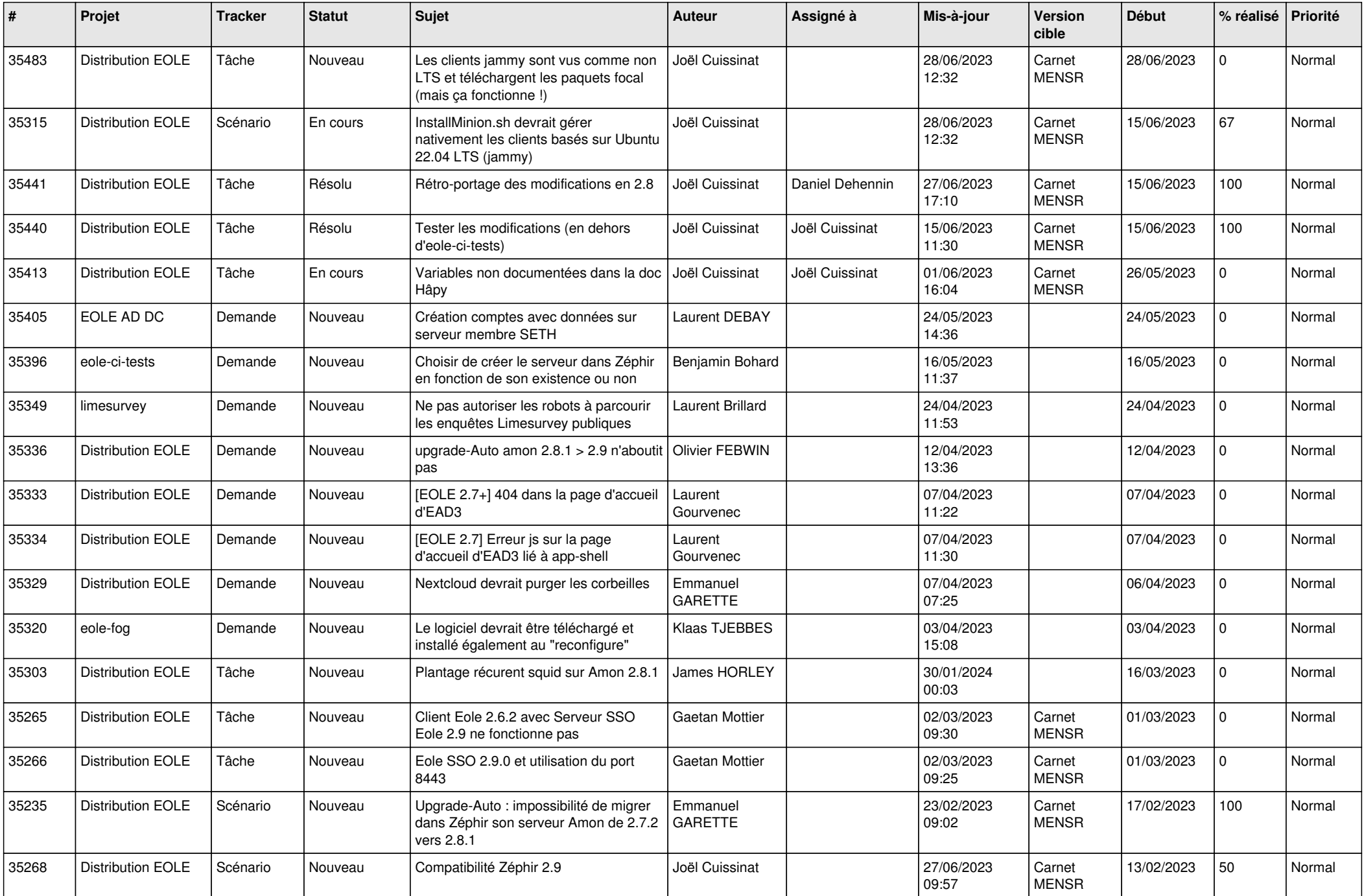

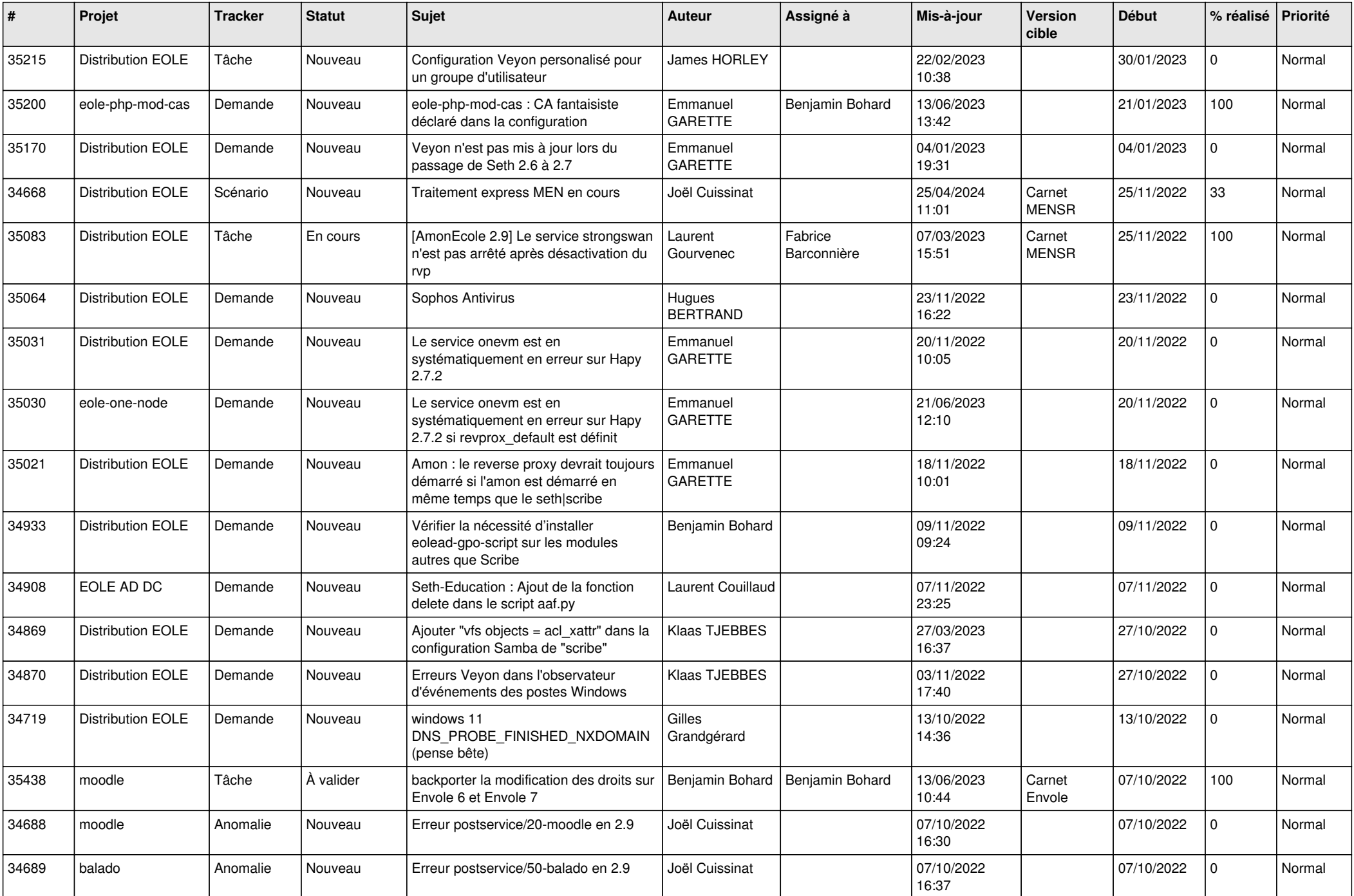

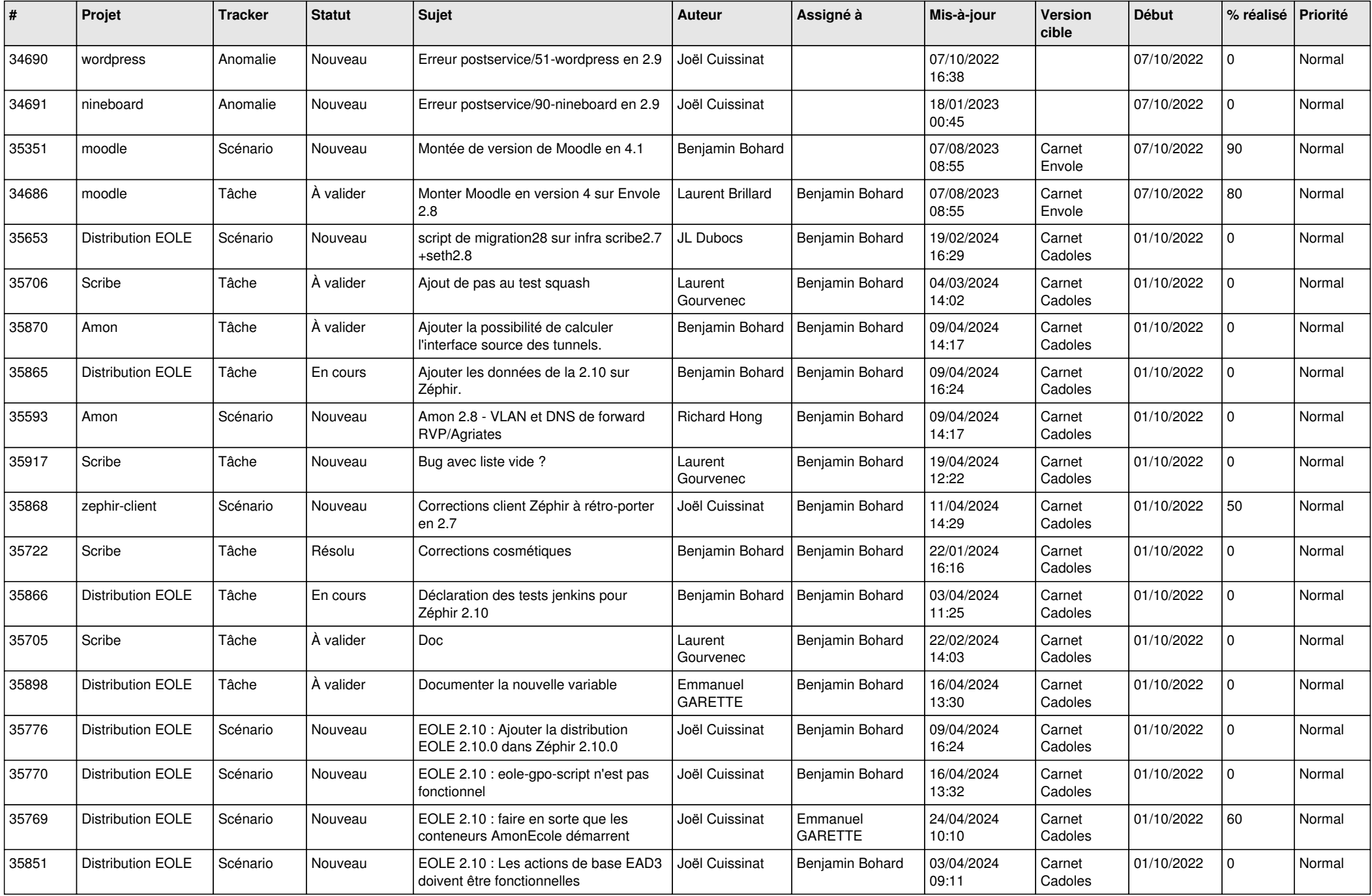

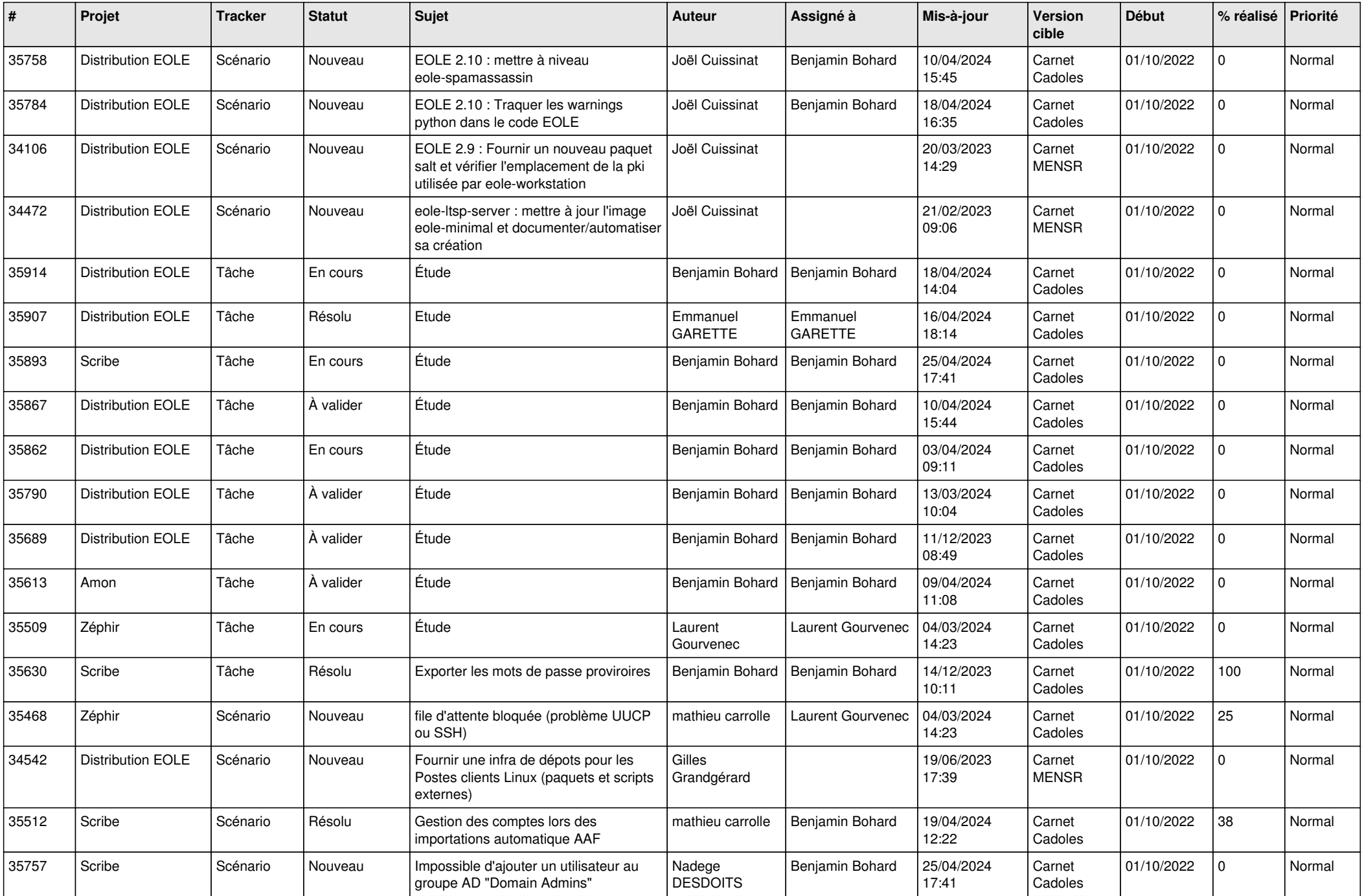

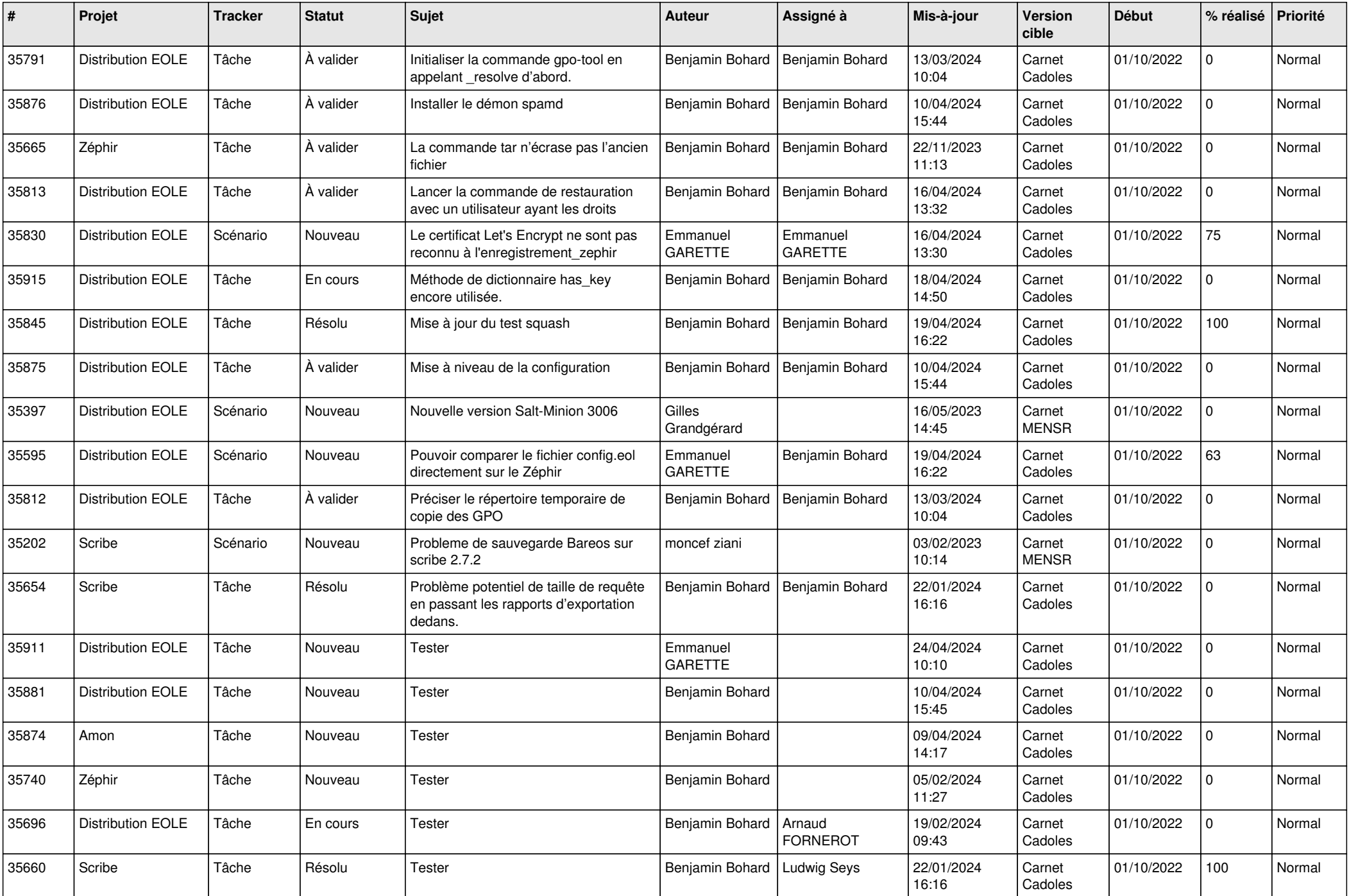

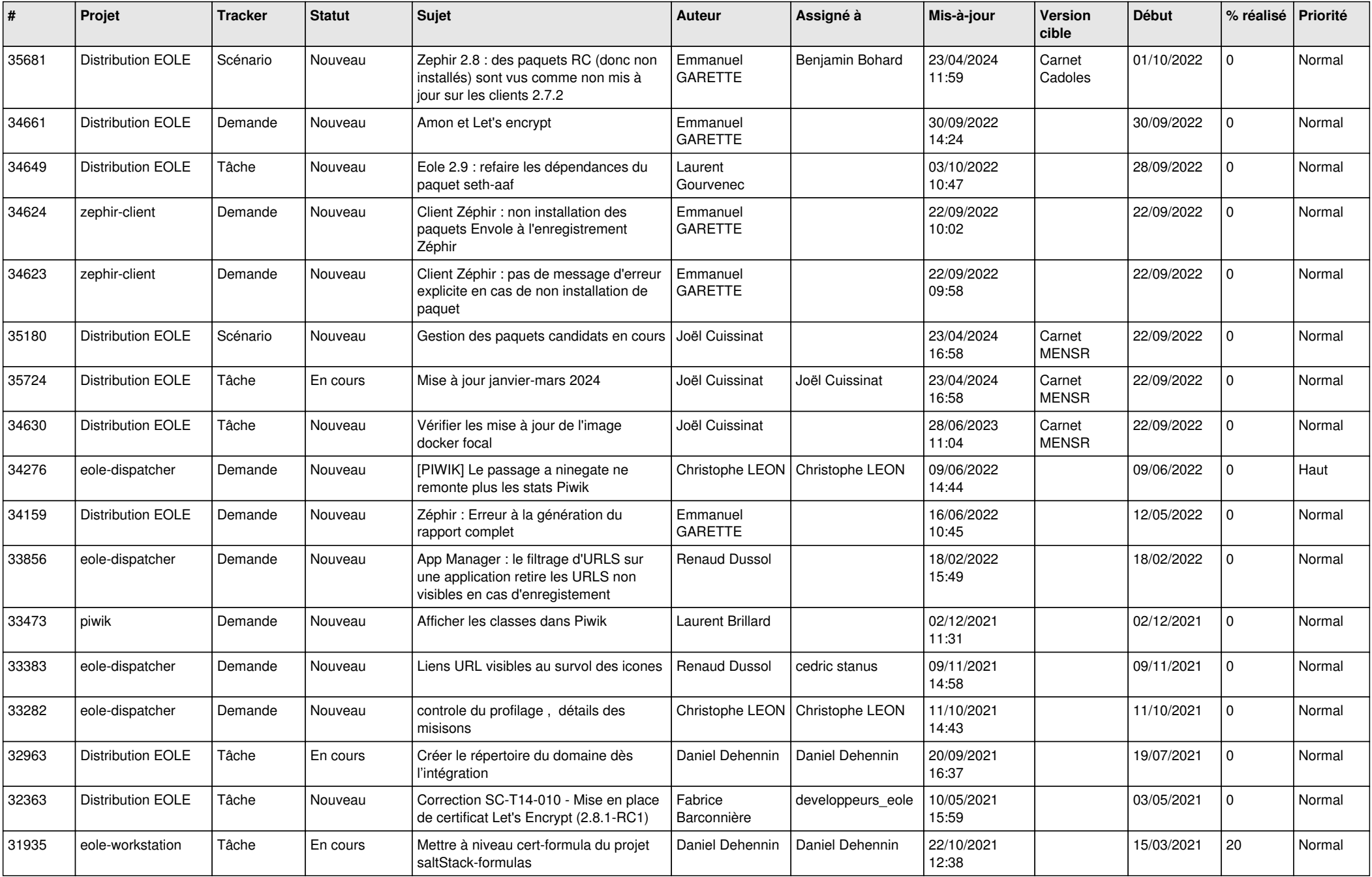

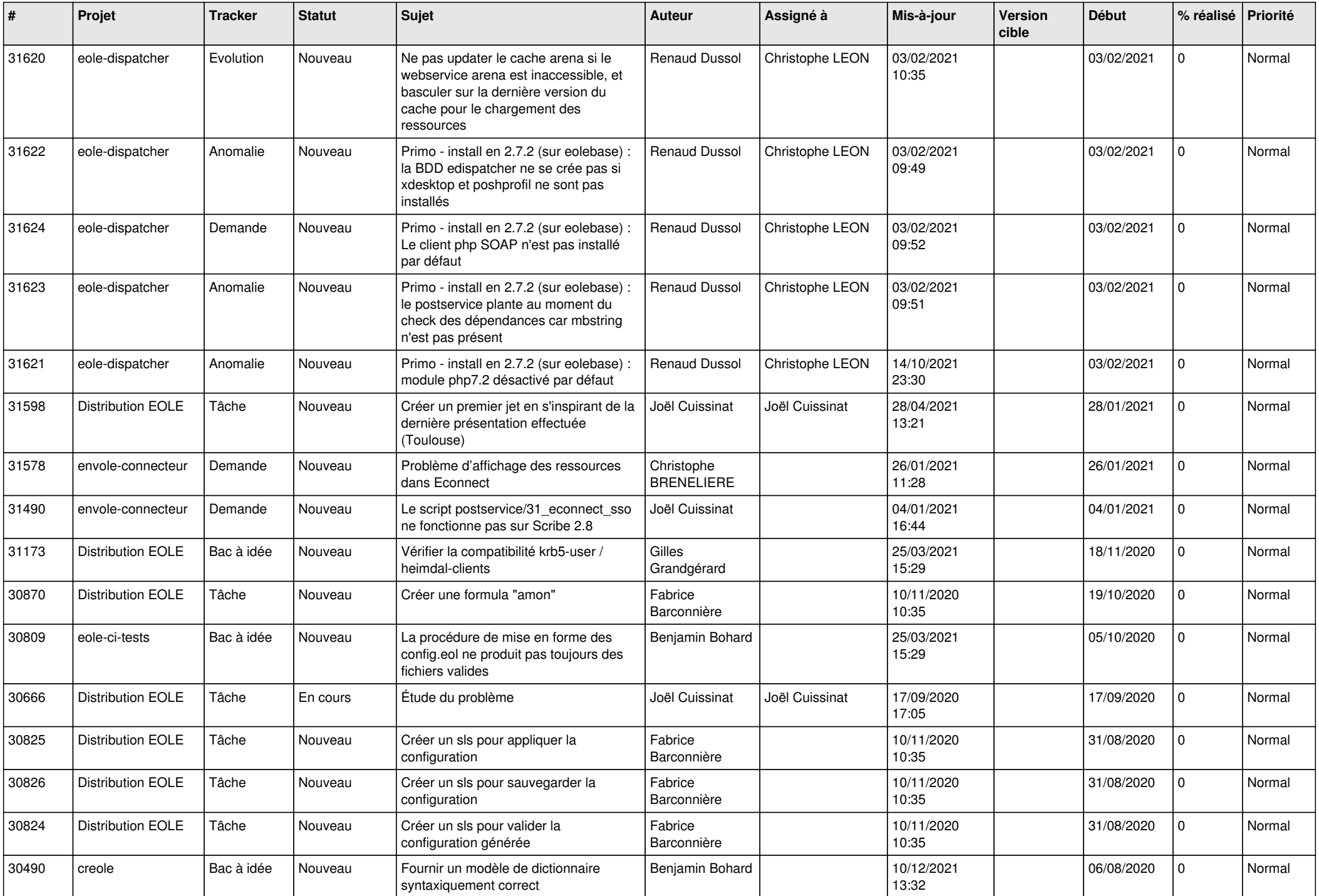

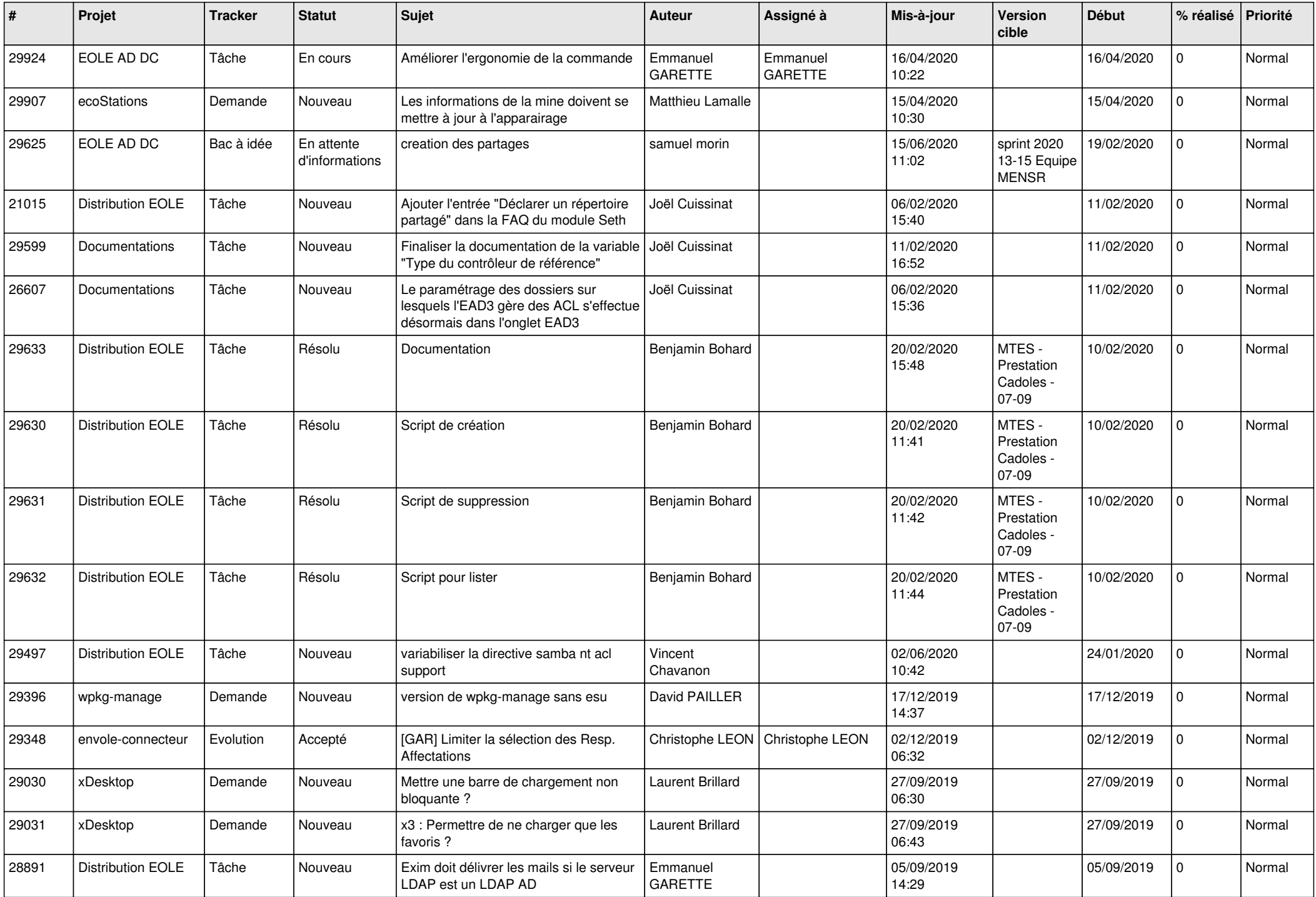

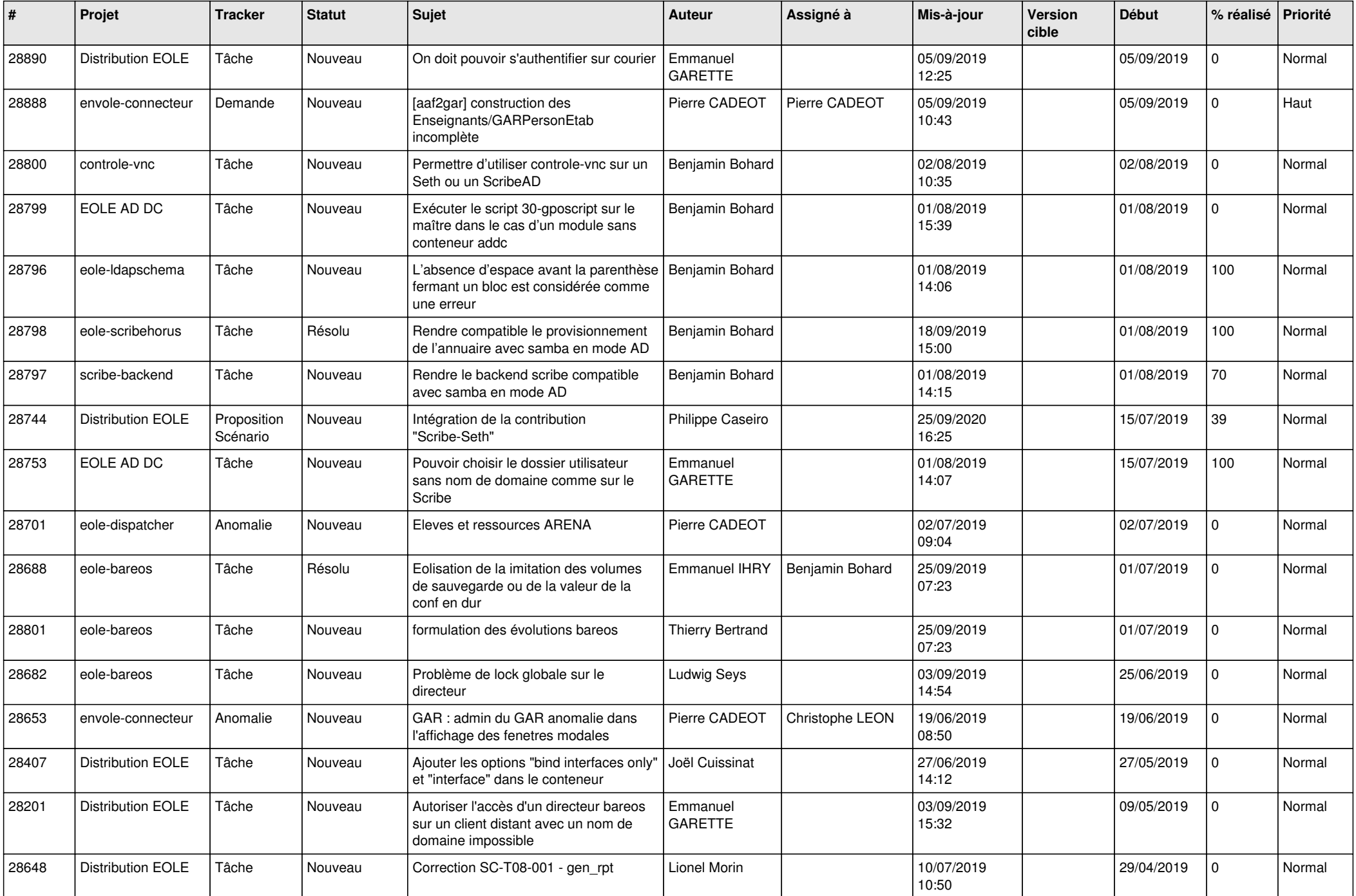

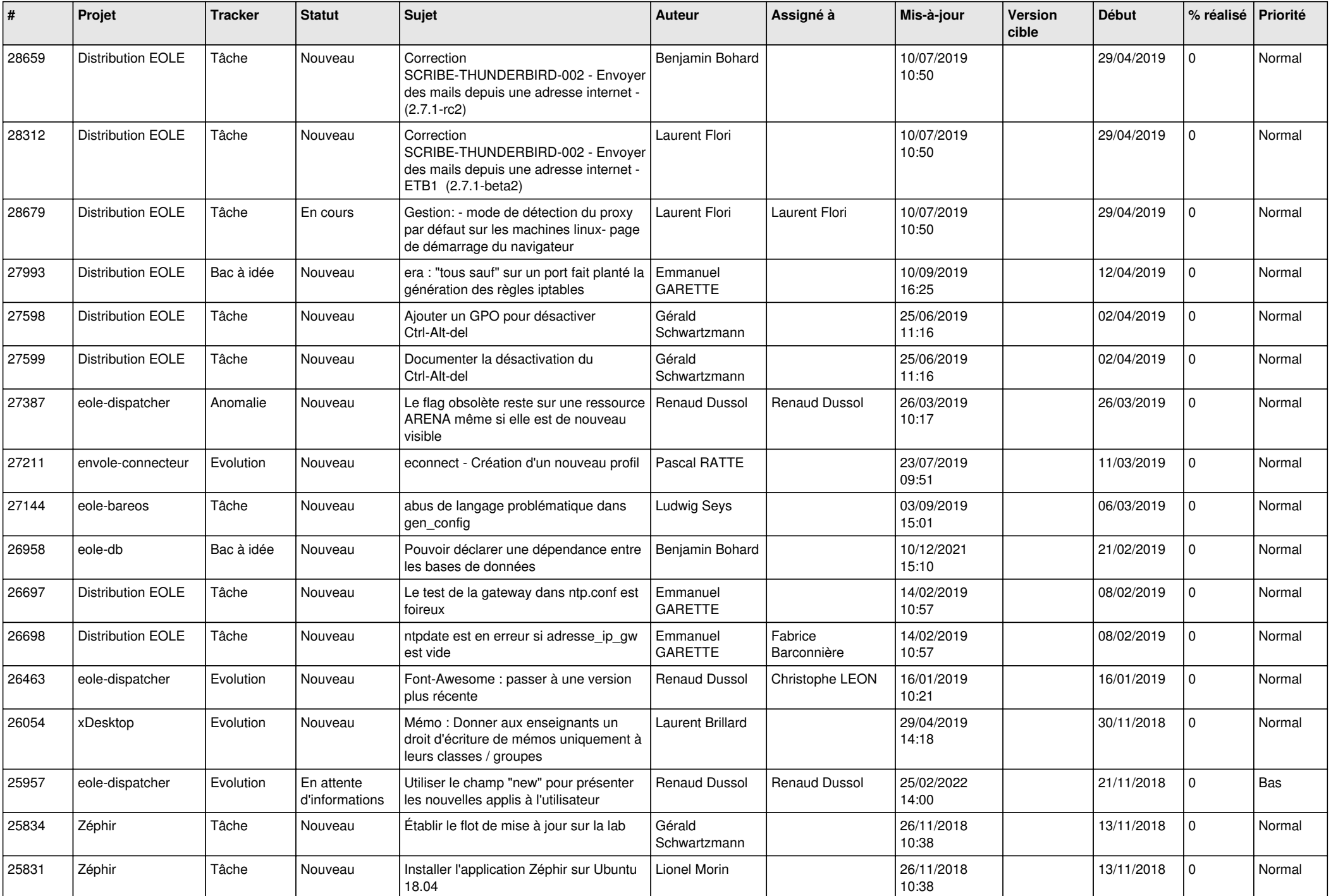

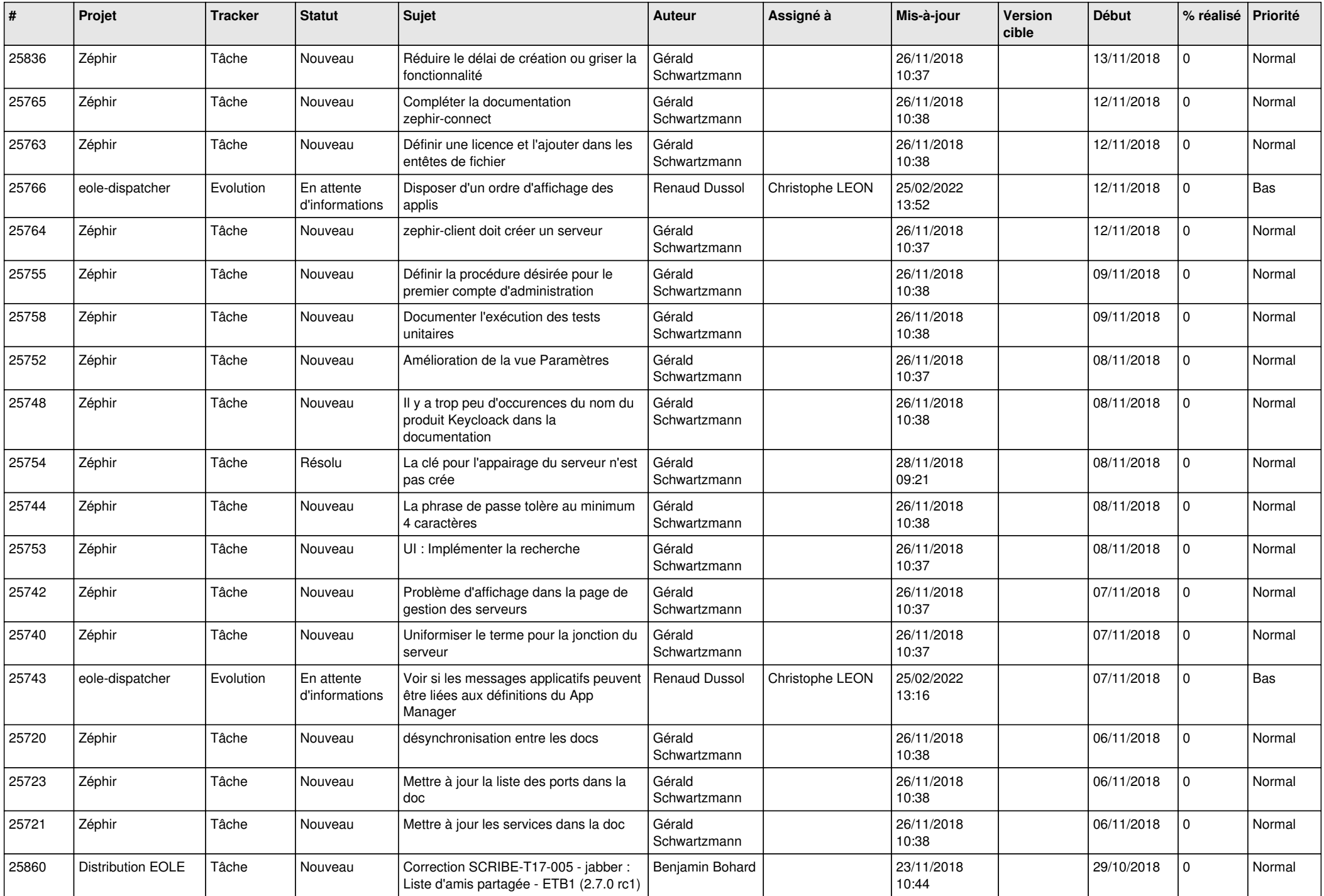

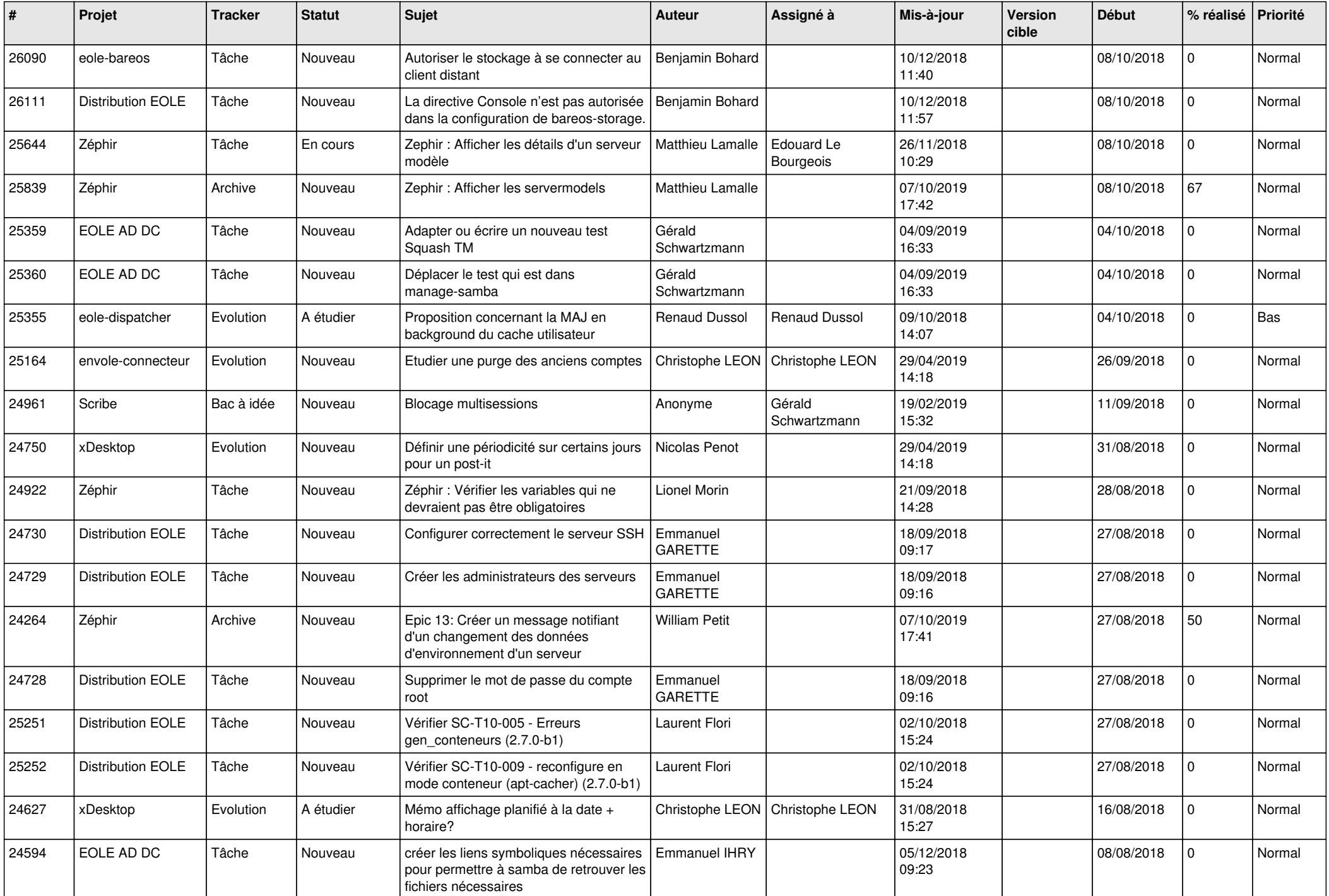

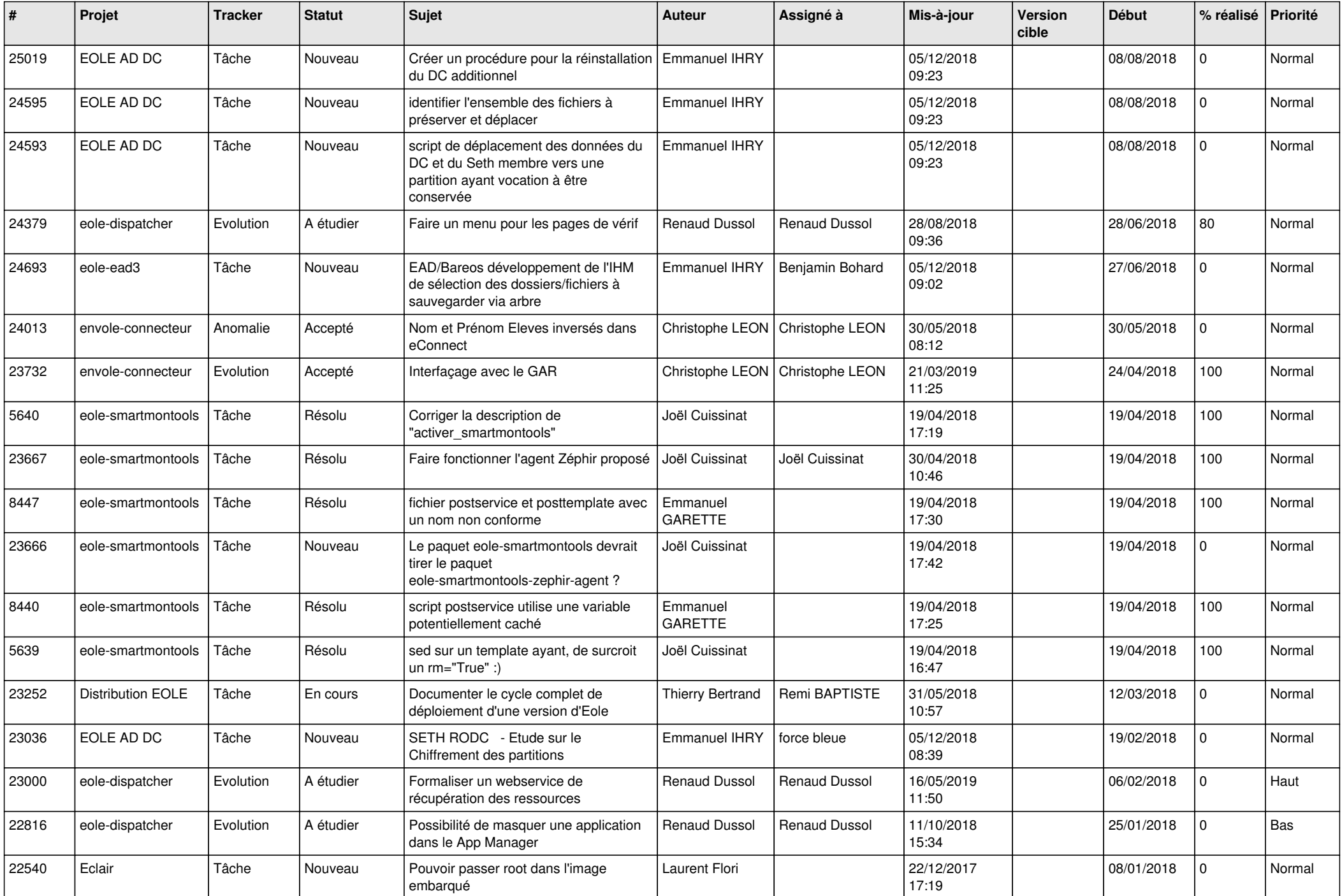

![](_page_19_Picture_570.jpeg)

![](_page_20_Picture_601.jpeg)

![](_page_21_Picture_581.jpeg)

![](_page_22_Picture_564.jpeg)

![](_page_23_Picture_549.jpeg)

![](_page_24_Picture_545.jpeg)

![](_page_25_Picture_618.jpeg)

![](_page_26_Picture_601.jpeg)

![](_page_27_Picture_567.jpeg)